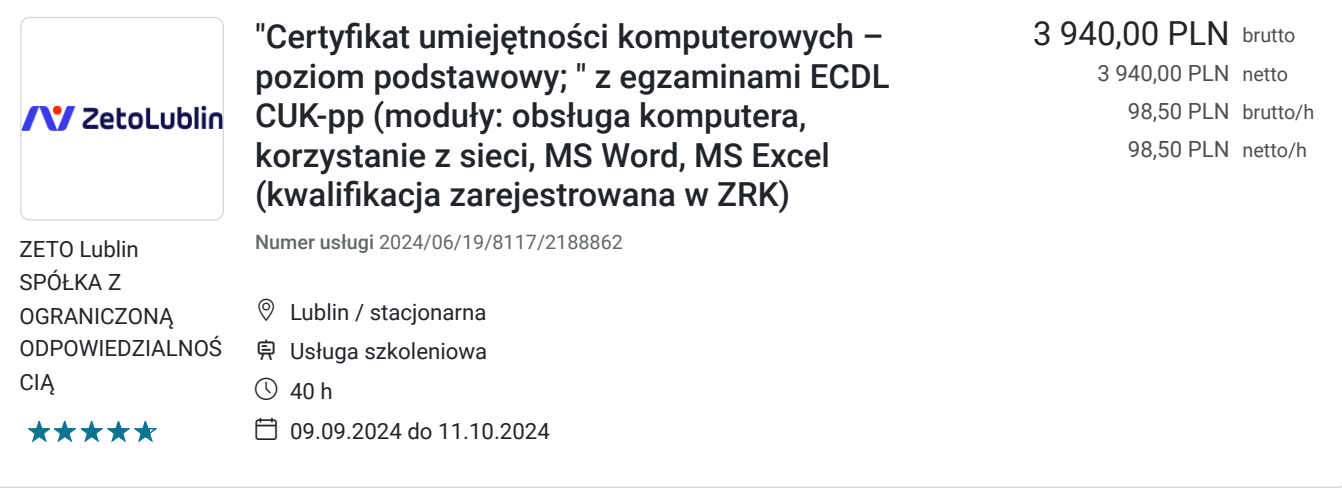

# Informacje podstawowe

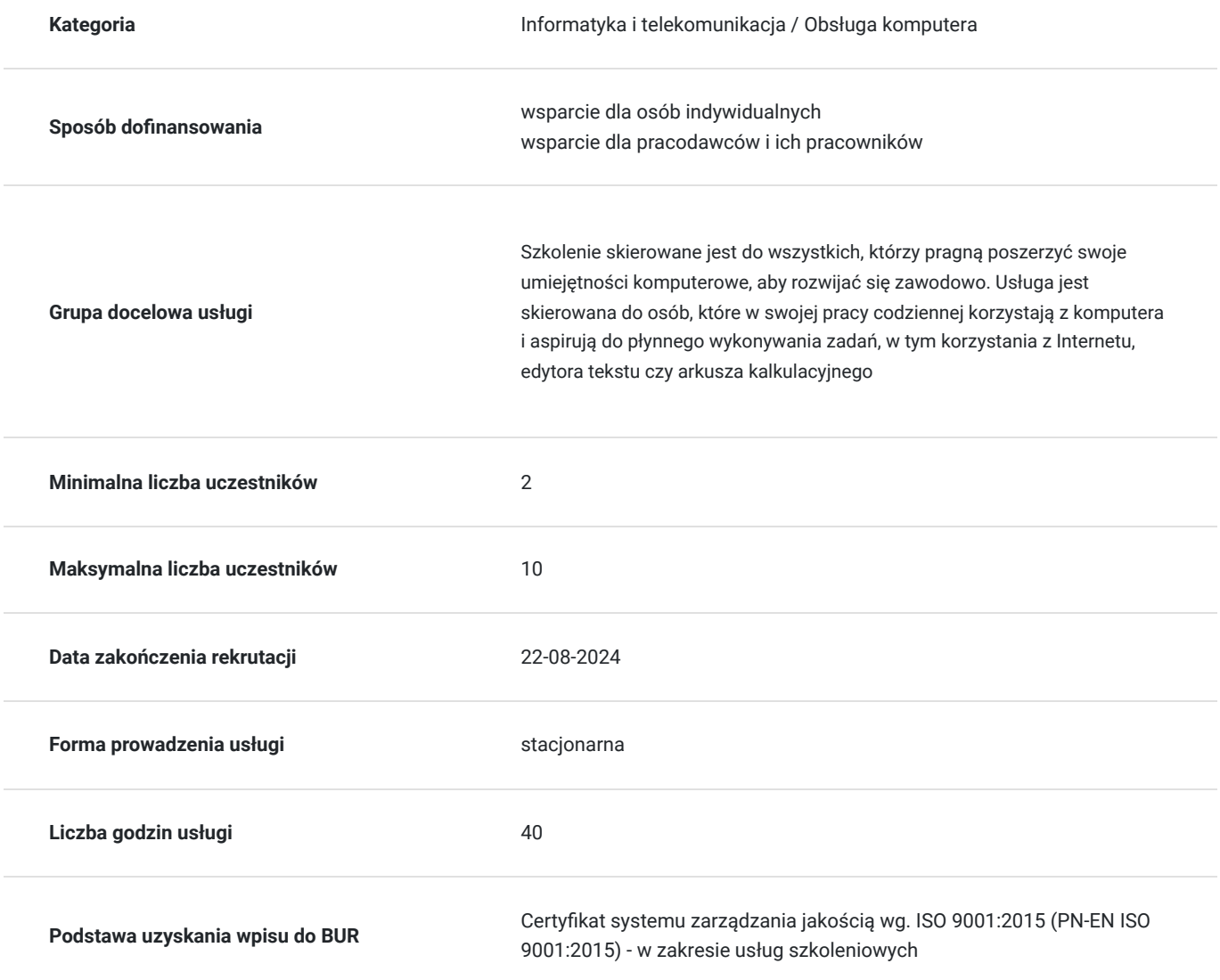

# Cel

**Cel edukacyjny**

Usługa potwierdza przygotowanie do zdobycia "Certyfikatu umiejętności komputerowych - poziom podstawowy". Otrzymana w ramach certyfikacji kwalifikacja potwierdza posiadanie podstawowych umiejętności i wiedzy z zakresu obsługi komputera, korzystania z sieci, edytora tekstu i arkusza kalkulacyjnego.

## **Efekty uczenia się oraz kryteria weryfikacji ich osiągnięcia i Metody walidacji**

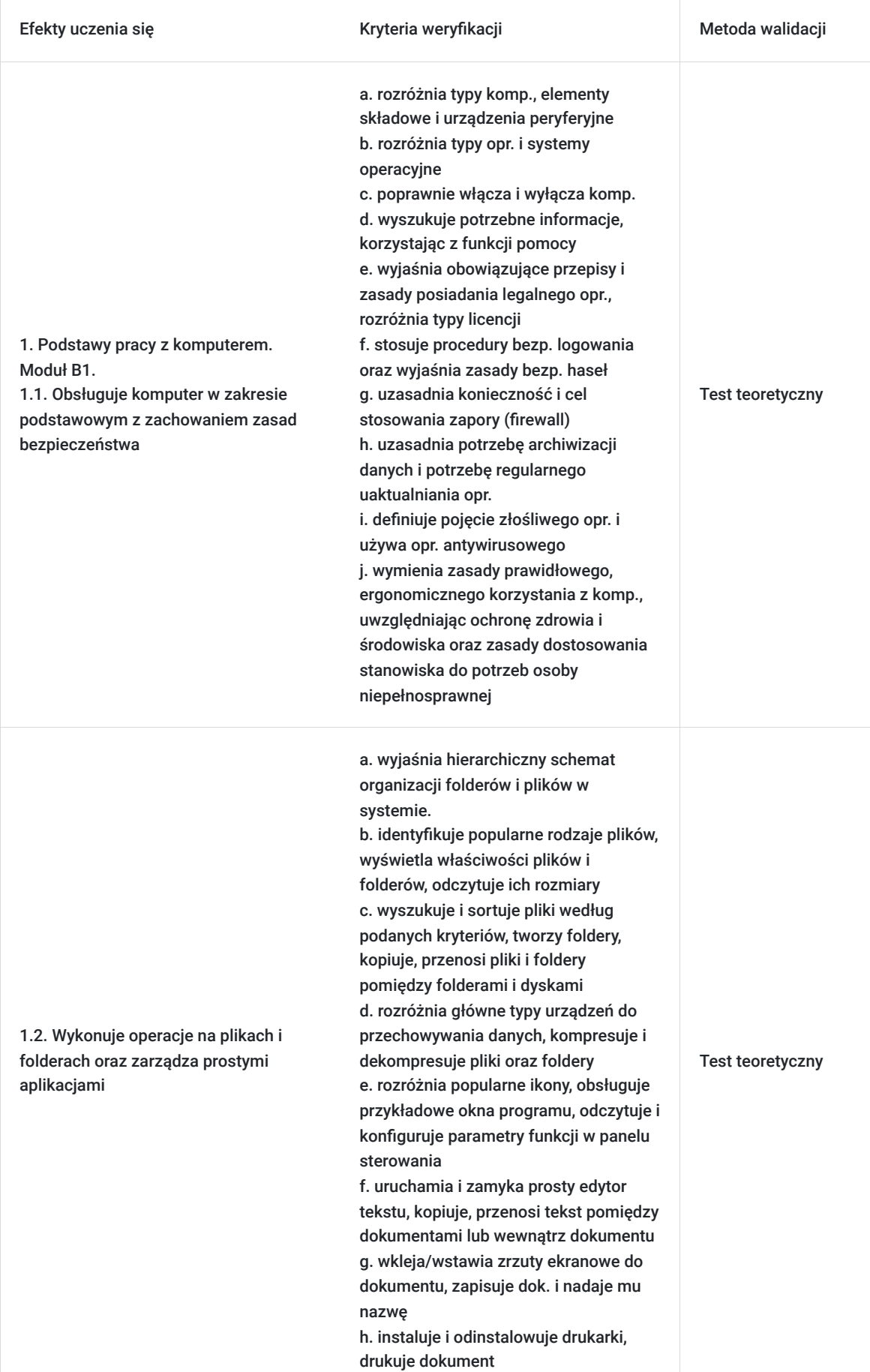

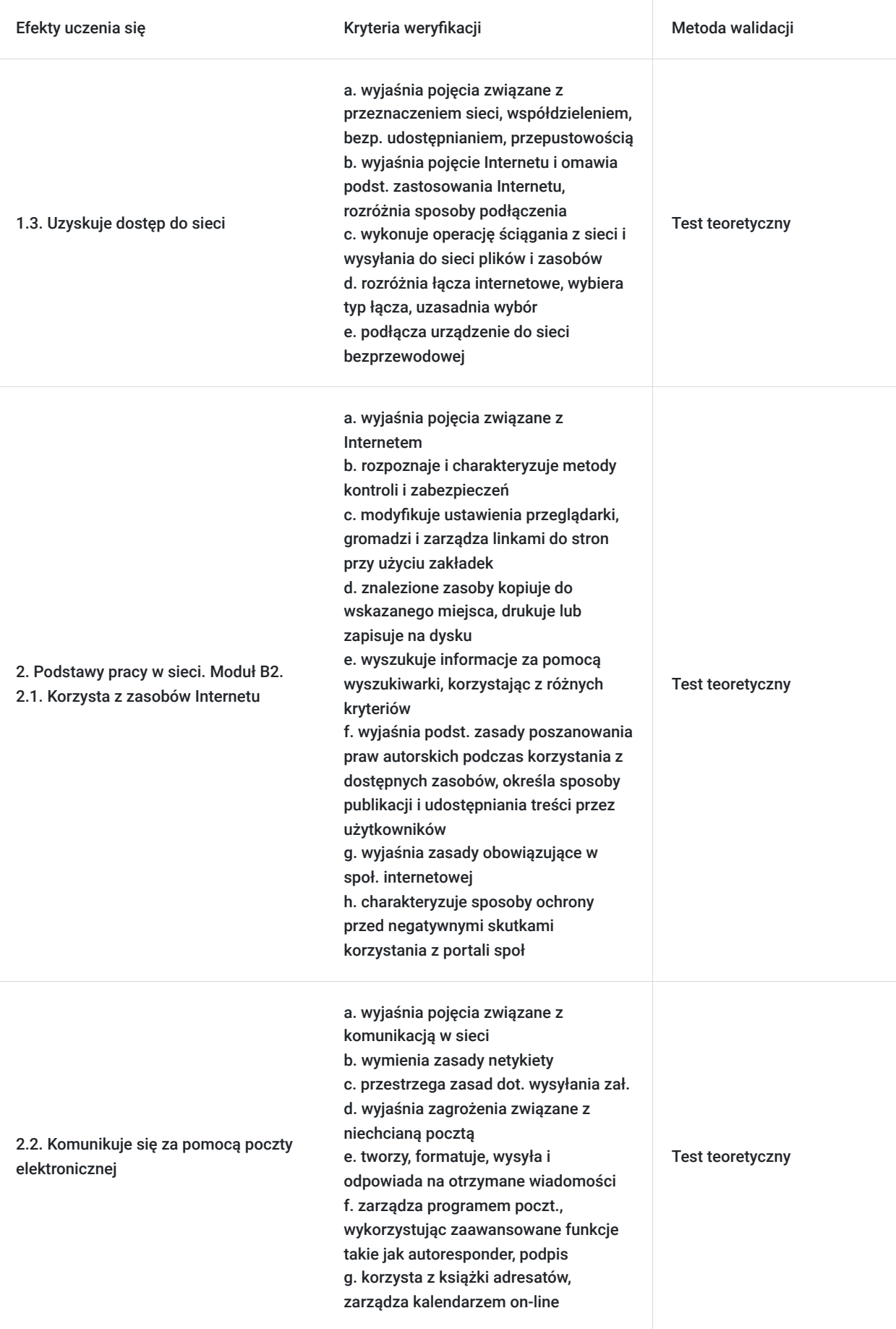

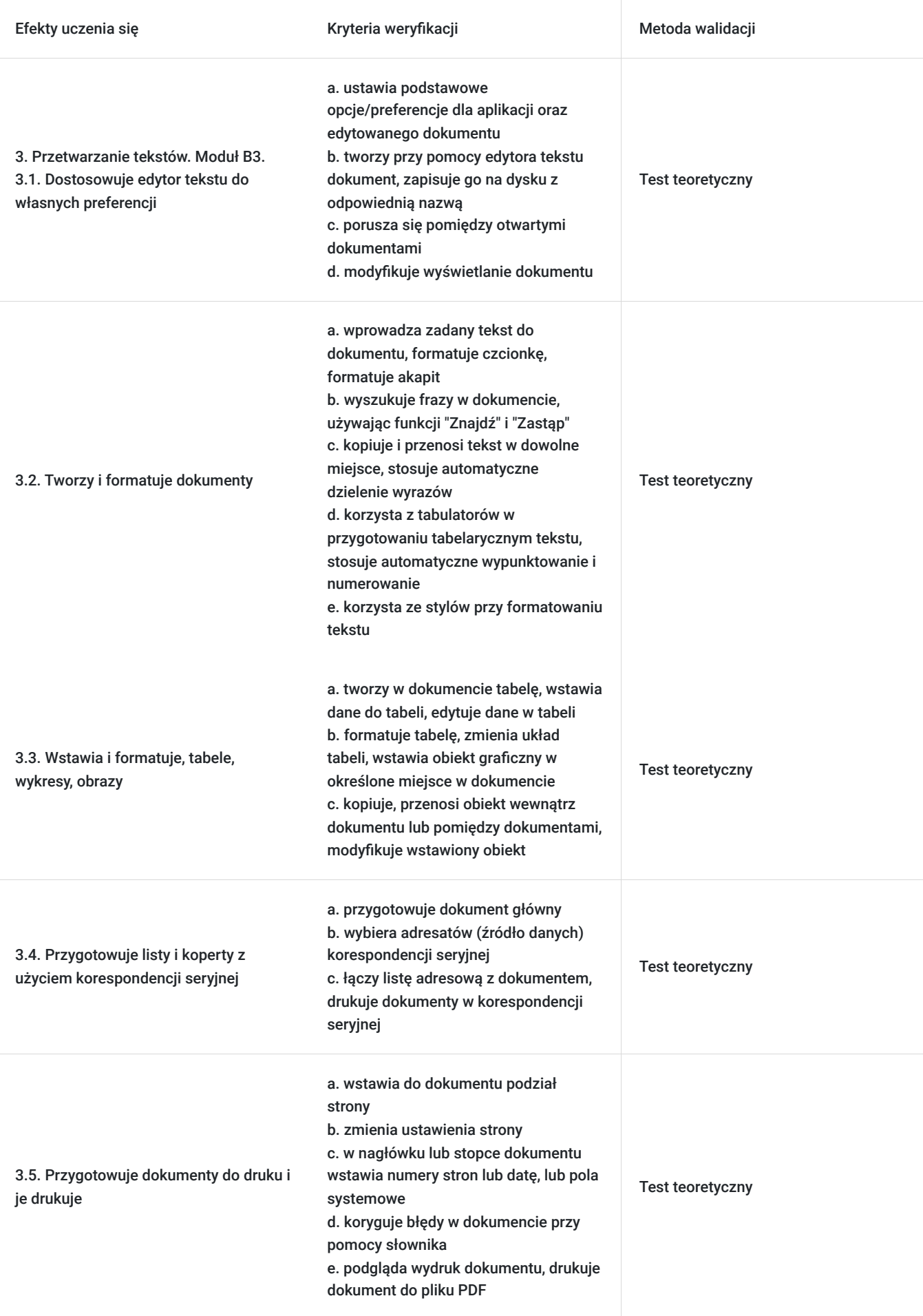

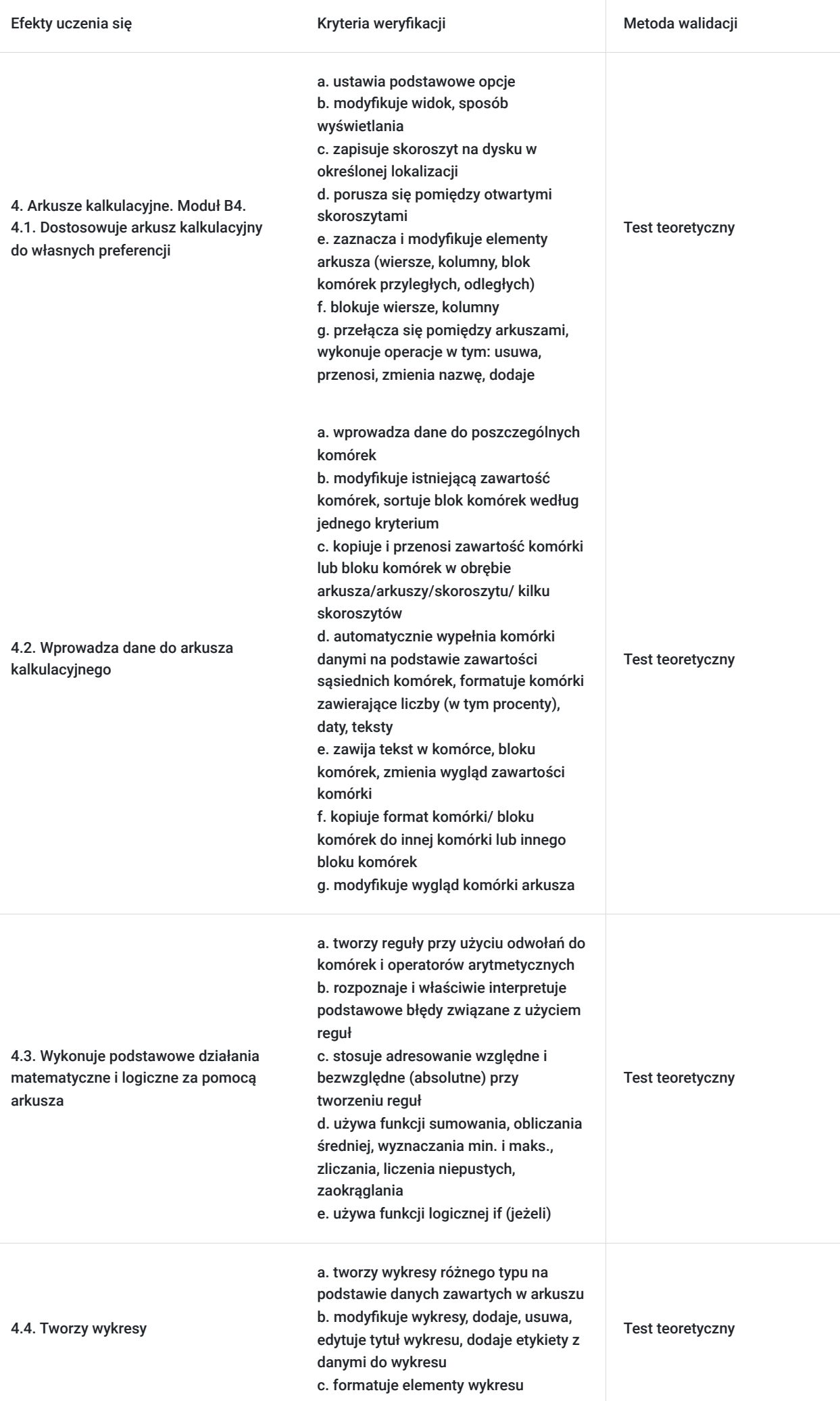

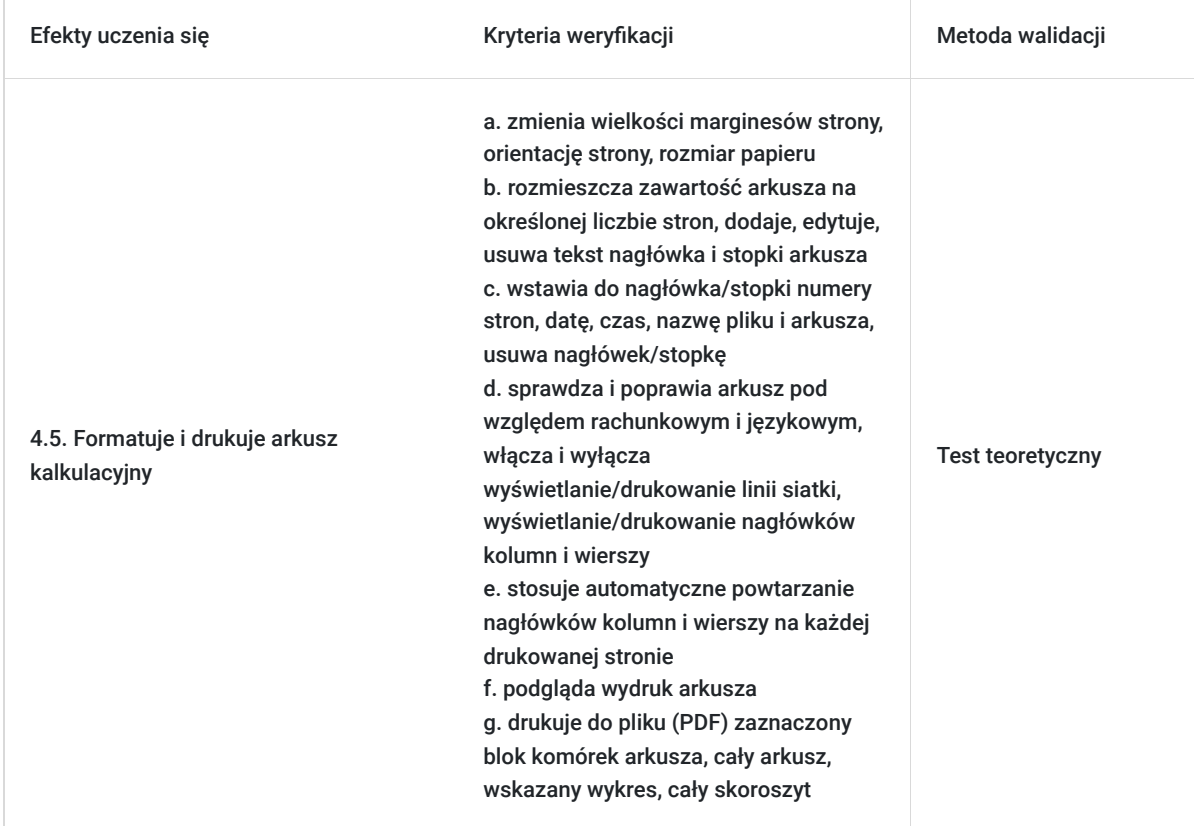

# Kwalifikacje

## **Kwalifikacje zarejestrowane w Zintegrowanym Systemie Kwalifikacji**

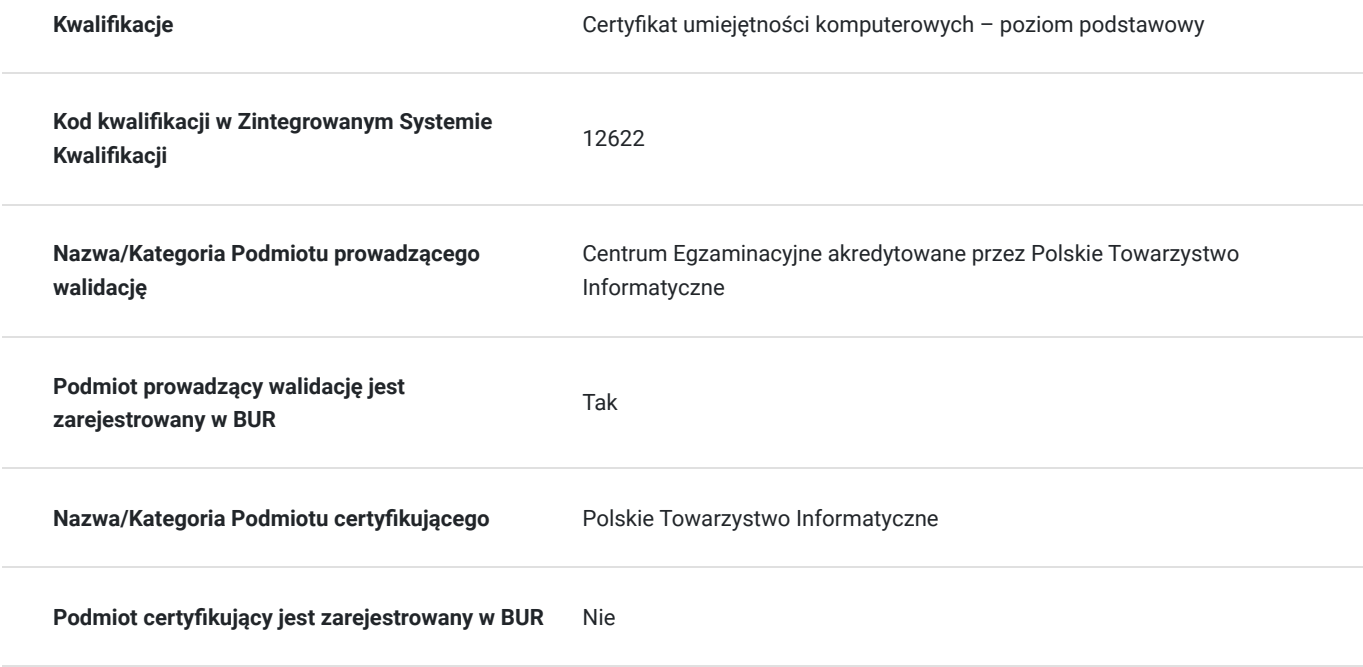

# Program

### Szkolenie trwa 40 godzin dydaktycznych

Zakres tematyki szkolenia obejmuje obszary wiedzy i umiejętności niezbędne do zdobycia "Certyfikatu umiejętności komputerowych poziom podstawowy".

### **Walidacja odbywa się zgodnie z ZRK.**

### **Moduł B1. Podstawy pracy z komputerem.**

- 1. Komputery i sprzęt: technologia informacyjno-komunikacyjna, sprzęt, oprogramowanie i licencjonowanie, uruchamianie, zamykanie.
- 2. Pulpit, ikony ustawienia: pulpit i ikony, korzystanie z okien, narzędzia i ustawienia.
- 3. Efekty pracy: praca z tekstem, drukowanie.
- 4. Zarządzanie plikami: pliki i foldery, organizacja plików i folderów, przechowywanie i kompresja.
- 5. Sieci: pojęcia związane z siecią, dostęp do sieci.
- 6. Bezpieczeństwo i higiena pracy: ochrona danych i urządzeń, złośliwe oprogramowanie, zdrowie i ochrona środowiska.

### **Moduł B2. Podstawy pracy w sieci.**

- 1. Zasady przeszukiwania Internetu: kluczowe zasady, zabezpieczenia i bezpieczeństwo.
- 2. Przeglądanie Internetu: korzystanie z przeglądarek, narzędzia i ustawienia, zakładki, drukowanie z Internetu.
- 3. Informacje uzyskane z Internetu: szukanie, krytyczna ocena treści, prawo autorskie, ochrona danych.
- 4. Pojęcia związane z komunikacją: komunikacja online, narzędzia komunikacyjne, zasady poczty elektronicznej.
- 5. Używanie poczty elektronicznej: wysyłanie poczty, odbieranie poczty, narzędzia i ustawienia, organizacja poczty, używanie kalendarza.

### **Moduł B3. Przetwarzanie tekstów.**

- 1. Praca z aplikacją: praca z dokumentami, zwiększanie wydajności pracy.
- 2. Tworzenie dokumentu: wprowadzanie tekstu. zaznaczanie, edycja.
- 3. Formatowanie: tekst, akapity, style.
- 4. Obiekty: tworzenie tabel, formatowanie tabeli, obiekty graficzne.
- 5. Korespondencja seryjna: przygotowanie, wydruki.
- 6. Przygotowanie wydruków: ustawienia, sprawdzanie dokumentu i drukowanie.

### **Moduł B4. Arkusze kalkulacyjne.**

- 1. Użycie aplikacji: praca z arkuszami kalkulacyjnymi, udoskonalenie jakości i wydajności pracy.
- 2. Komórki: wprowadzanie, zaznaczanie, edycja, sortowanie, kopiowanie, przesuwanie, usuwanie.
- 3. Zarządzanie arkuszami: wiersze i kolumny, arkusze
- 4. Reguły i funkcje: reguły arytmetyczne, funkcje.
- 5. Formatowanie: liczby/daty, zawartości komórek, wyrównywanie, obramowanie komórek.
- 6. Wykresy: tworzenie, edycja.
- 7. Formatowanie arkusza: uUstawienia, sprawdzanie i drukowanie.

#### **Egzamin:**

Organizator w ramach usługi szkolenia pokrywa koszt przystąpienia do egzaminów z 4 modułów ECDL B1-B4.

Egzamin jest przeprowadzany w formie testu, który odbywa się na komputerze za pomocą aplikacji egzaminacyjnej PTI. Każdy z czterech zestawów egzaminacyjnych składa się z zadań praktycznych oraz pytań wielokrotnego wyboru, z których każde ma jedną poprawną odpowiedź. Aby zaliczyć egzamin, uczestnik musi osiągnąć co najmniej 75% możliwych punktów dla każdego zestawu.

## Harmonogram

Liczba przedmiotów/zajęć: 0

Przedmiot / temat zajęć Prowadzący

Data realizacji zajęć

Godzina rozpoczęcia Godzina zakończenia Liczba godzin

Brak wyników.

# Cennik

## **Cennik**

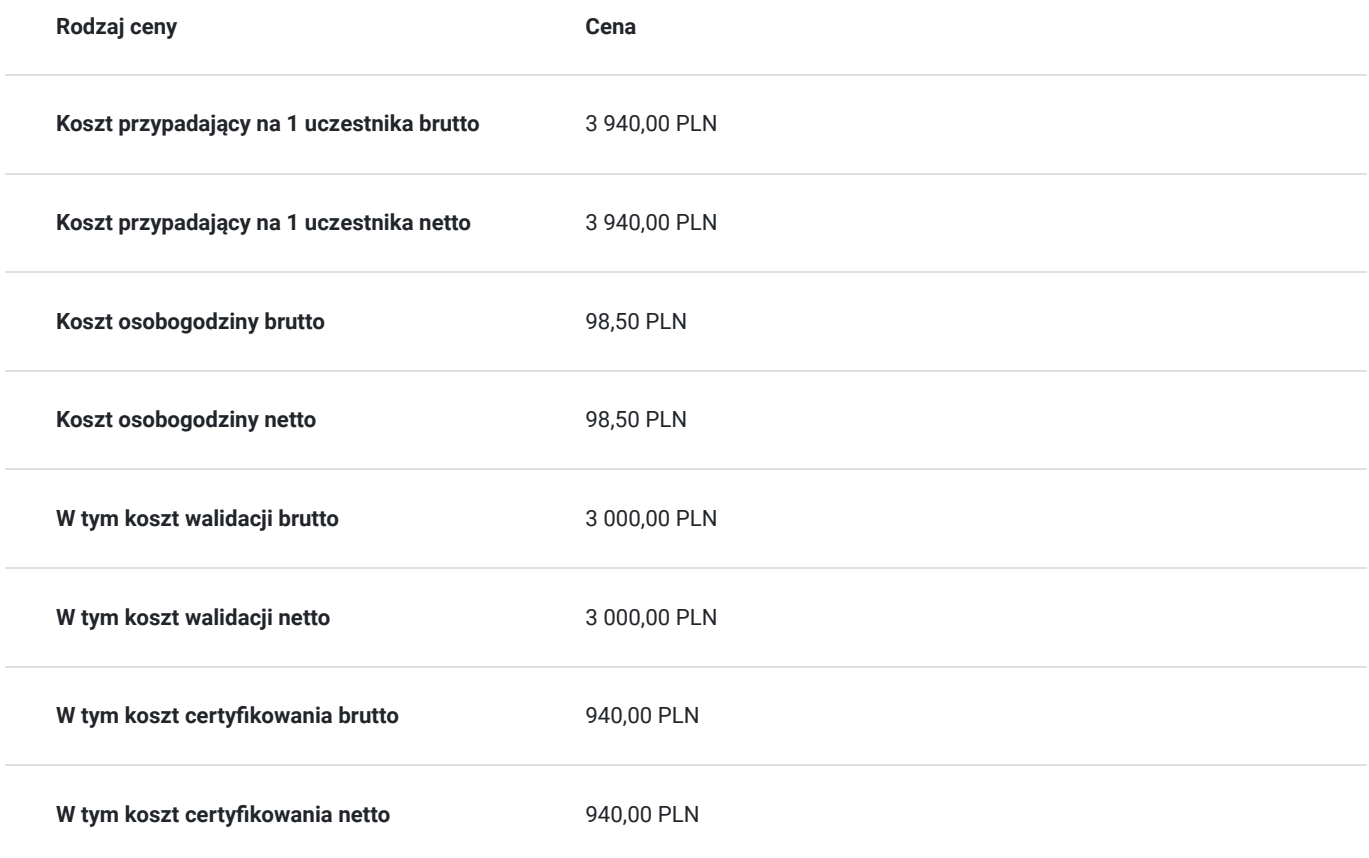

# Prowadzący

Liczba prowadzących: 1

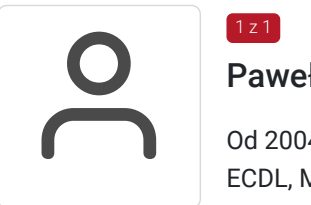

## Paweł Kowalczyk

Od 2004 roku nieprzerwanie prowadzenie zajęć z zakresu MS Office, grafiki komputerowej, trener ECDL, Microsoft Office. Egzaminator ECDL.

Wykształcenie wyższe informatyczne

Zrealizowanych ponad 8 tysiący godzin szkoleniowych w zakresie szkoleń informatycznych; w tym szkolenia z MS Office, ECDL na różnych poziomach zaawansowania. Prowadzenie szkoleń dla odbiorców instytucjonalnych oraz wielu firm.

# Informacje dodatkowe

 $1 z 1$ 

## **Informacje o materiałach dla uczestników usługi**

- materiały szkoleniowe w wersji elektronicznej i drukowanej
- doświadczonego trenera
- $\bullet$ zaświadczenie o ukończeniu szkolenia
- na zakończenie organizujemy egzaminy ECDL; po pozytywnym zaliczeniu egzaminu uczestnik otrzymuje międzynarodowy certyfikat potwierdzający posiadanie wiedzy i umiejętności z arkusza kalkulacyjnego

## **Warunki uczestnictwa**

Warunkiem otrzymania dofinansowania jest spełnienie warunków przedstawionych przez Operatora, który jest dysponentem funduszy publicznych w Państwa regionie. Do Operatora składają Państwo dokumenty o dofinansowanie do usługi rozwojowej.

Cena obejmuje szkolenie objęte dofinansowaniem w wysokości przynajmniej 70% w przypadku mniejszego dofinansowania doliczamy 23% VAT. (szkolenia zawodowe finansowane w min. 70% ze środków publicznych podlegają zwolnieniu z VAT na podstawie §3 ust.1 pkt 14 rozporządzenia Ministra Finansów z dn. 20 grudnia 2013 r. w sprawie zwolnień od podatku od towarów i usług oraz warunków stosowania tych zwolnień; **w innym przypadku do podanej ceny netto należy doliczyć 23% VAT.**

W razie pytań prosimy o kontakt telefoniczny lub mailowy.

### **Informacje dodatkowe**

Jeśli są Państwo zainteresowani szkoleniem stacjonarnym poprosimy o kontakt. Po uzgodnieniu szczegółów technicznych opublikujemy szkolenie w tej formie wraz z niezbędnymi informacjami technicznymi.

# Adres

ul. Diamentowa 2 20-447 Lublin woj. lubelskie

### **Udogodnienia w miejscu realizacji usługi**

- Klimatyzacja
- Wi-fi
- Laboratorium komputerowe
- Udogodnienia dla osób ze szczególnymi potrzebami

# Kontakt

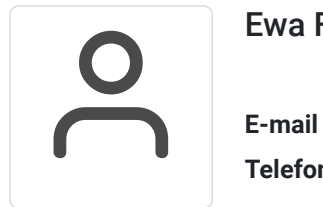

Ewa Fronczyk - Kowalczyk

**E-mail** ewa.kowalczyk@zeto.lublin.pl **Telefon** (+48) 81 7184 250